**电子书系列**

# **自助指南:构建你的 第一个商业应用**

## **将出色的创意转化为出色的应用**

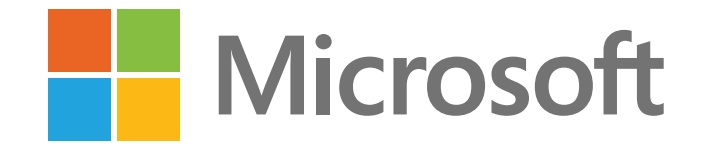

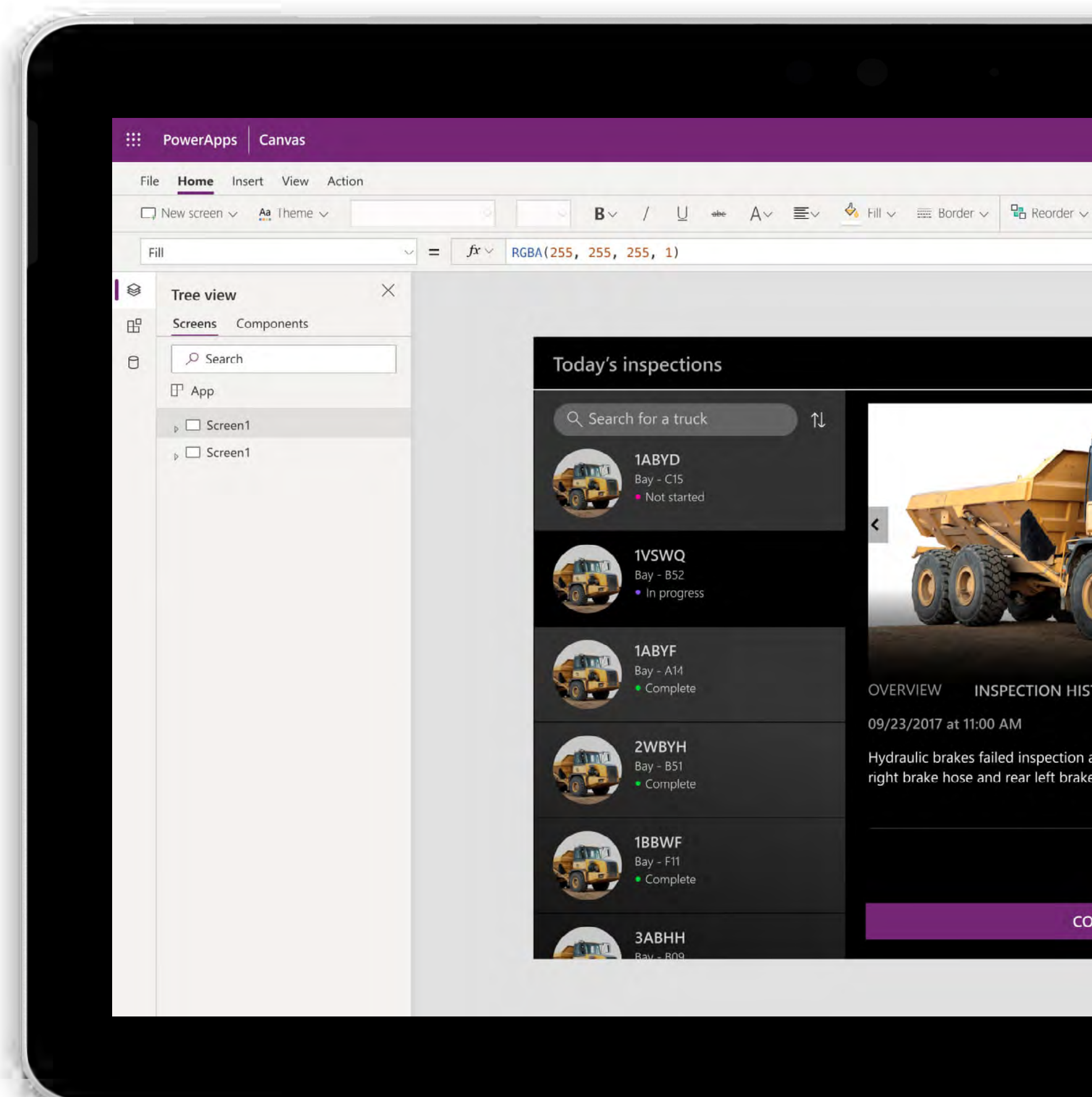

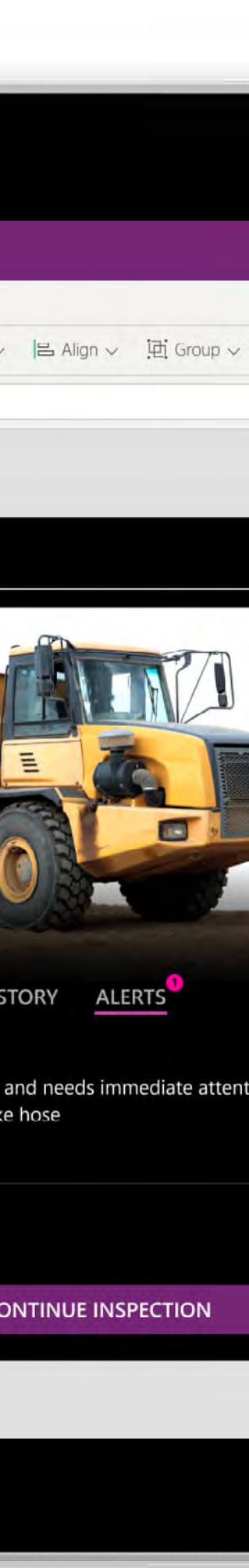

自助指南:构建你的第一个 商业应用

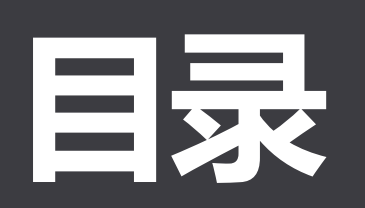

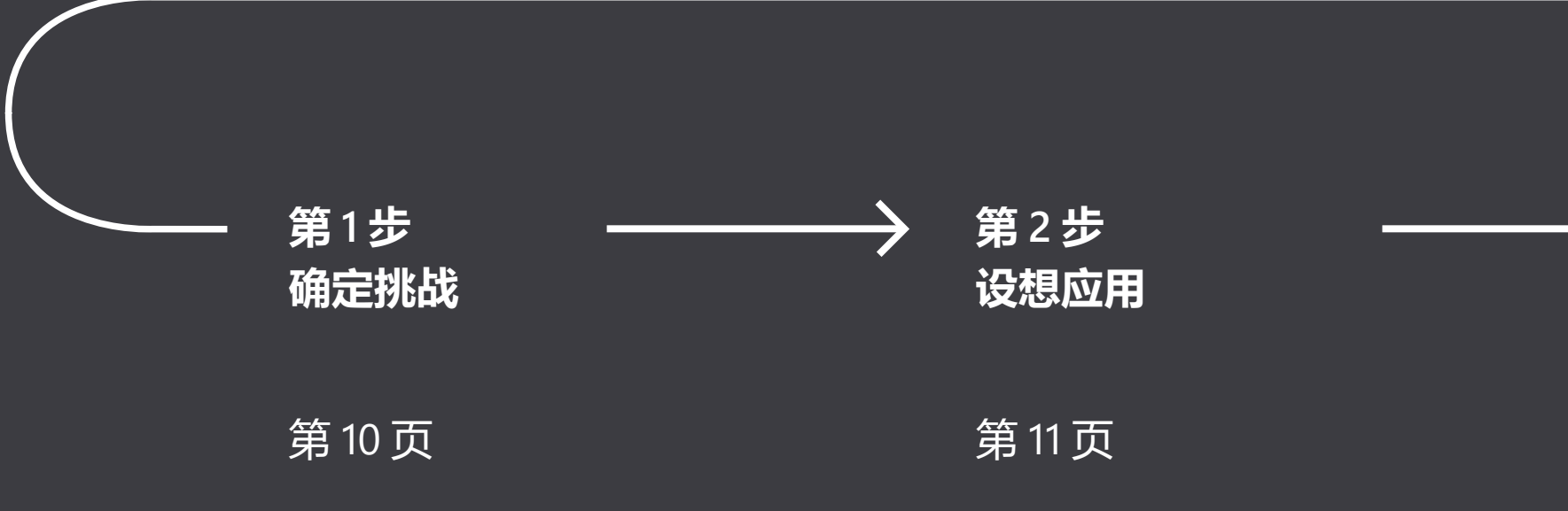

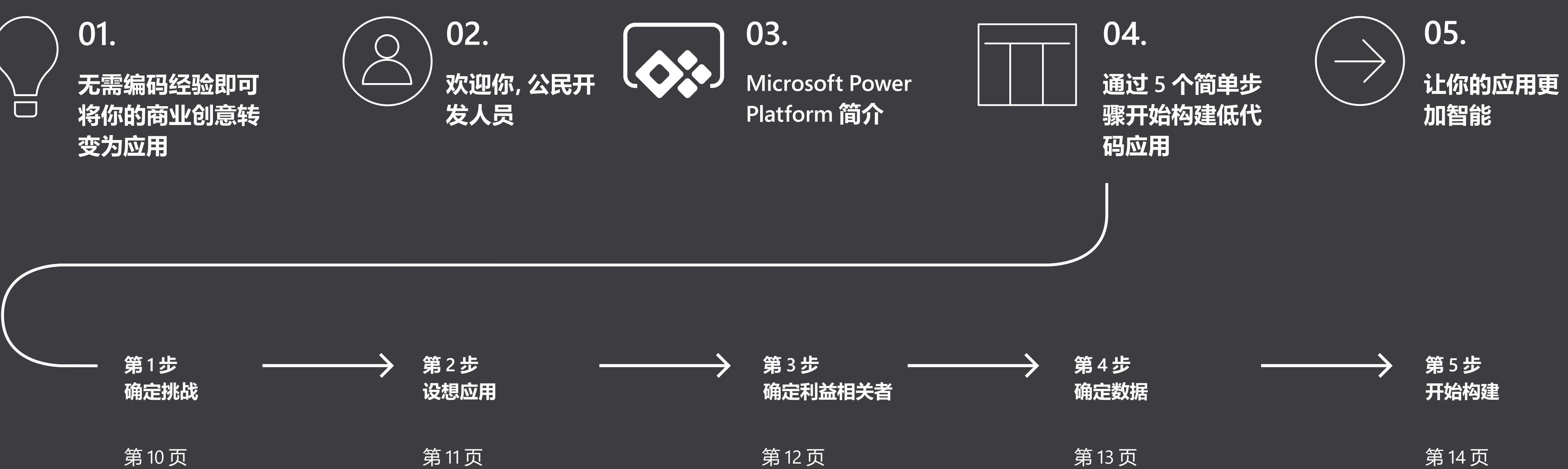

自助指南:构建你的第一个 商业应用

# **无需编码经验即可将你的** 商业创意转变为应用

你有没有想过,"我要是有一个应用能做这件事就好了"?其实很多人也跟你 一样。世界各地对这类应用的需求正在迅速增长,它们具有以下特征:

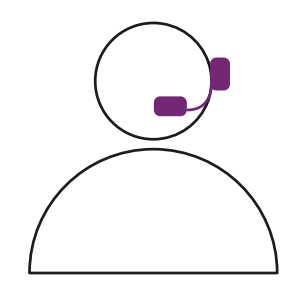

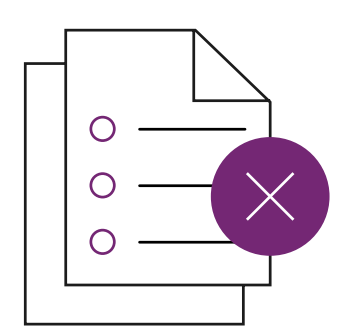

## **01.**

基于数据进行决策。 自动执行重复性任务,腾出更 多时间专注于战略性工作。

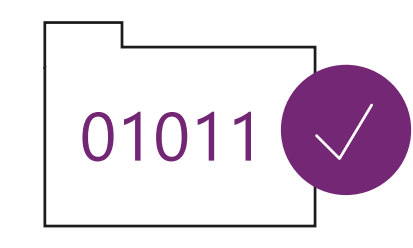

支持更好的客户和员工体验。 消除纸质流程和手动流程。 及时更新数据库和文件。 使仪表板和分析功能变得

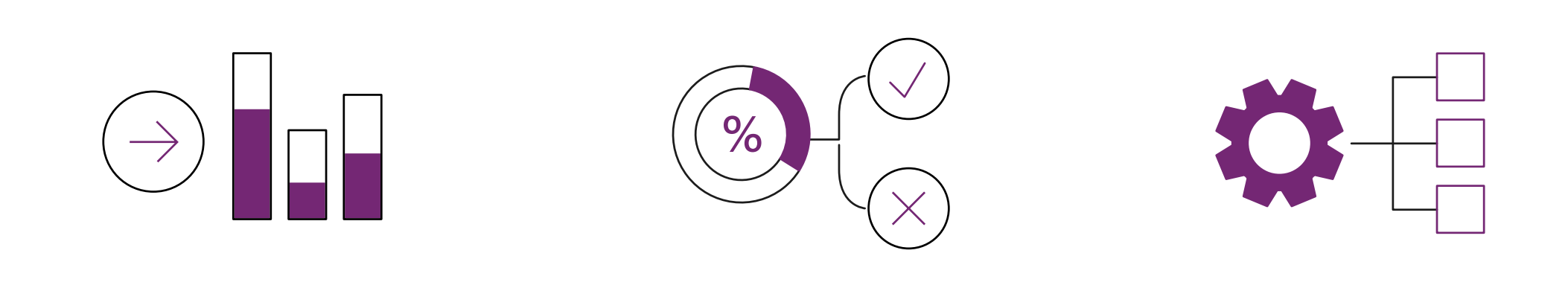

大众化。

你可能会认为,构建这样的应用需要开发人员团队逐行编写代码。在 过去,可能会是那样。但如今,借助一种被称为"低代码"开发的创新方 法,你可以自己构建它们。

2019 年 12 月 自助指南:构建你的第一个 4 商业应用

使用现有数据、预构建的连接器和类似于 Excel 的表达式,非技术员工 也在逐渐成为应用开发人员。在整个组织中普及应用开发,将为个人和 组织创造改变其工作方式的机会。这些新应用正成为各类组织日常工 作的一个组成部分。

Samit 在欧洲最大的机场担任安全官。现在,他正在构建应用, 并为他人提供相关指导。

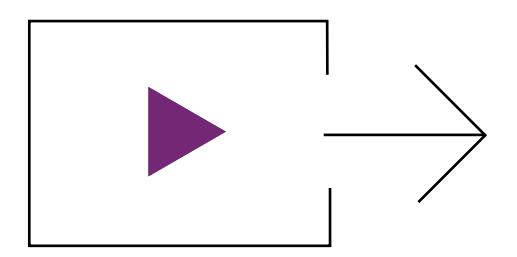

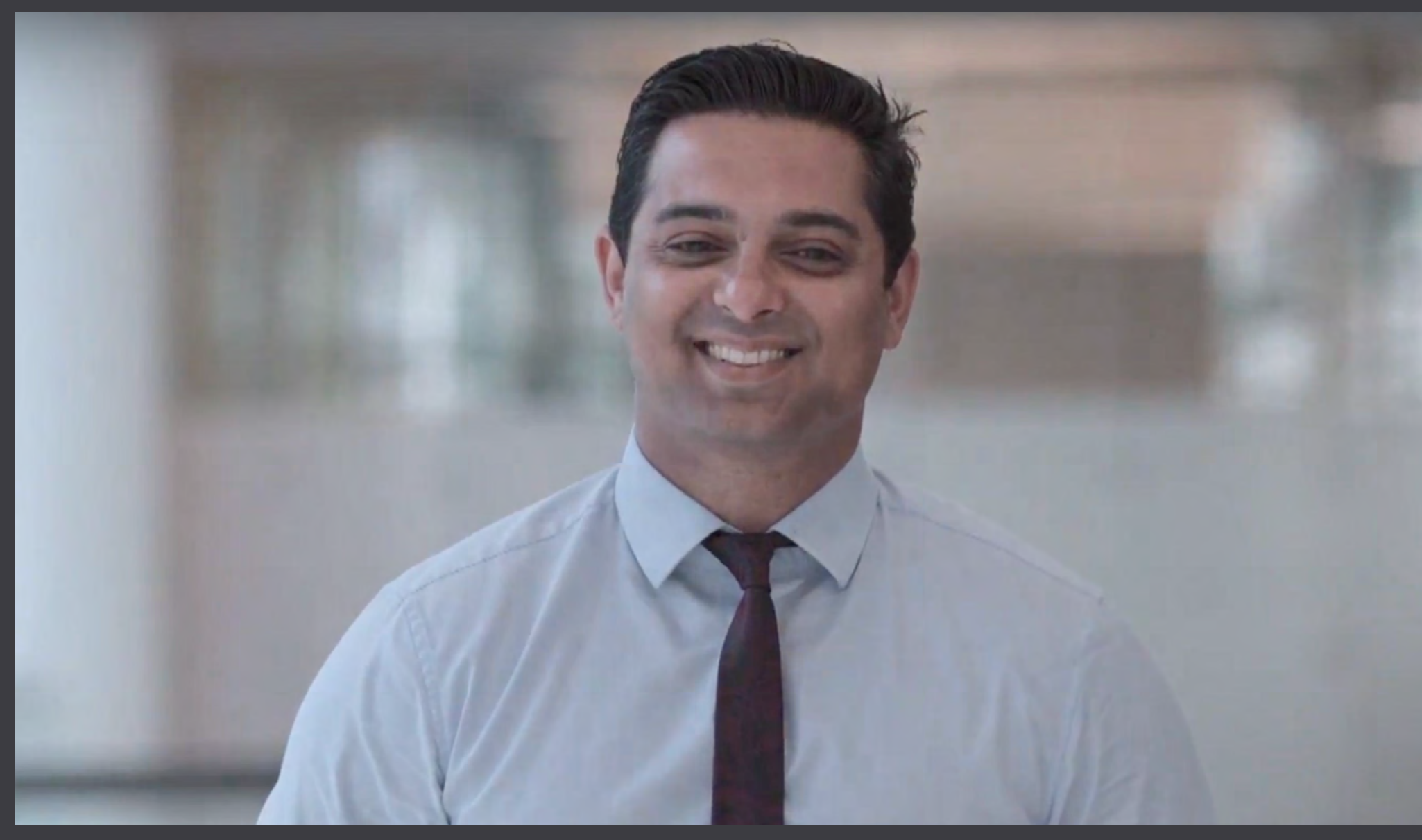

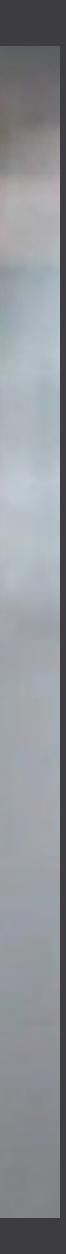

## **Samit Saini,希斯罗机场**

自助指南:构建你的第一个 商业应用

准备好实现你的商业创意了吗?借助 Microsoft Power Apps 和 Power Automate,你可以快速自动执行流程并构建自定义应用,以满足你 的业务需求。这些解决方案可连接到各种数据源(包括 Office 365 和 SharePoint), 最大程序提升了灵活性。而且, 你构建的应用可在 Web 、iOS 和 Android 设备上无缝运行。

借助 Power Apps,可以轻松通过预建模板和应用内指导从小处着手,从 而快速获得成功。然后,你可以逐步创建更多功能丰富的应用,并自动执 行更多的复杂流程。如果需要,专业开发人员可以扩展 Power Apps 以构 建完全自定义的解决方案。IT 部门可以放心,你使用的平台由 Microsoft 提供支持并进行管理,安全性和合规性都有所保障。

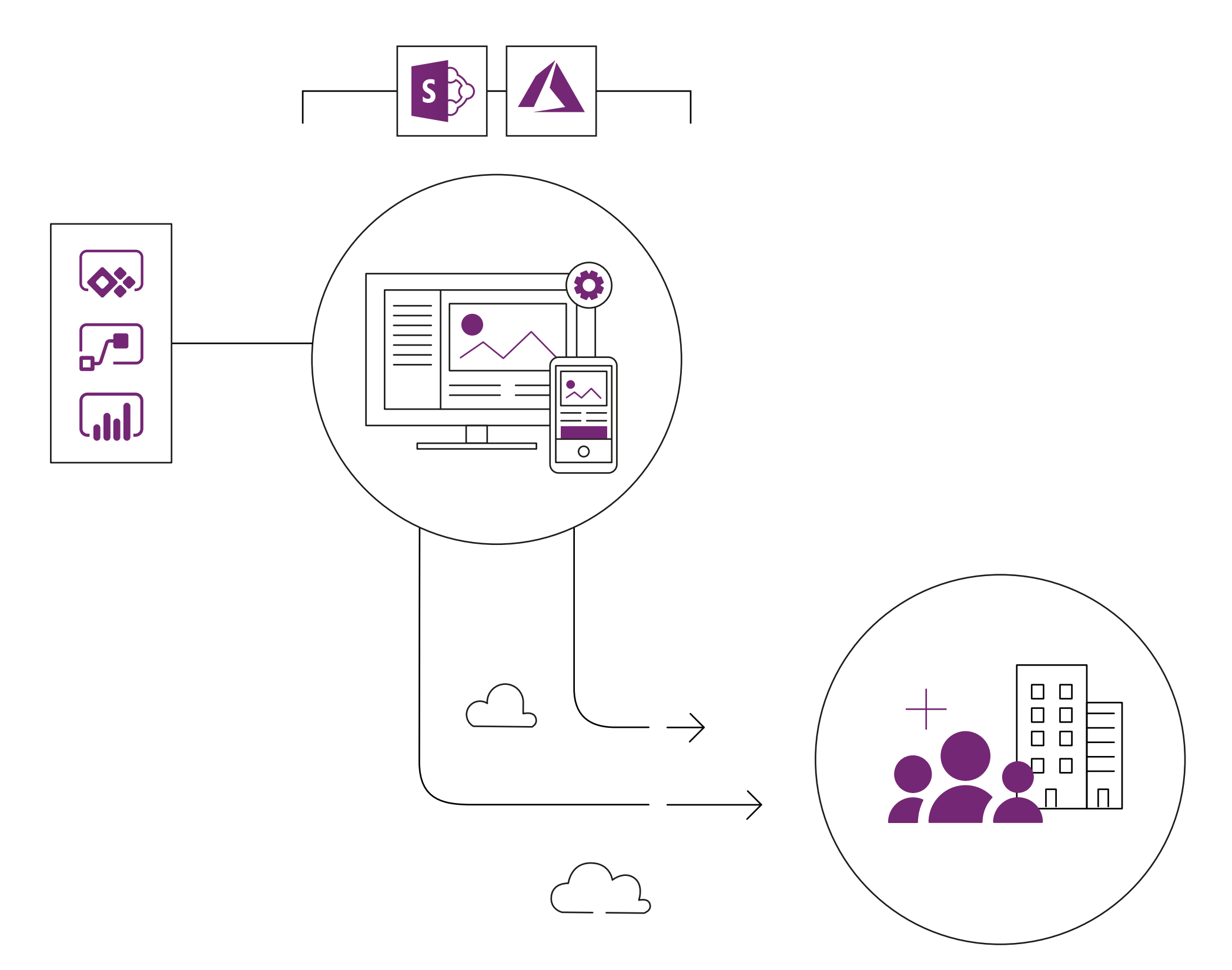

## **02.**

# **欢迎你,公民开发人员**

一旦你知道如何使用 Power Apps,你就可以比想象中更快地实 现自己的创意。这使你能够为团队和业务的成功做出贡献,效果 显而易见且可衡量。

Martin Lee 目前已经为 Autoglass 创建了 40 多个应用,了解 Power Apps 如何改变他的职业发展道路。

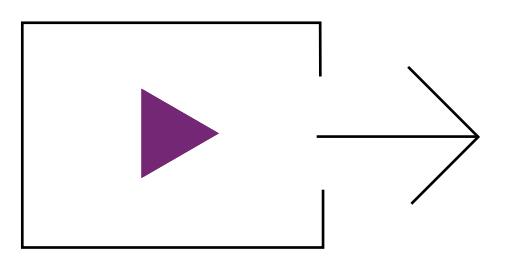

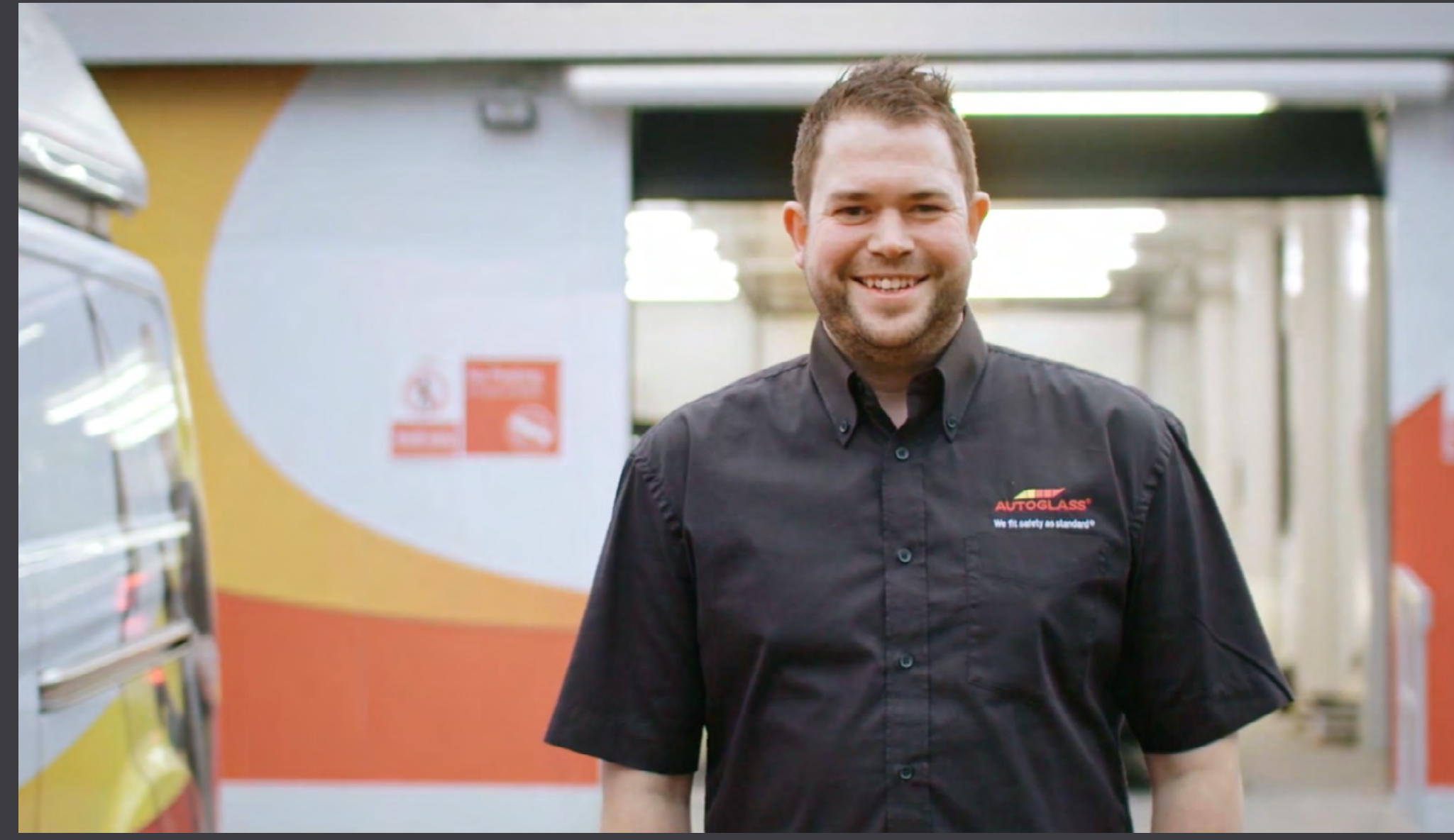

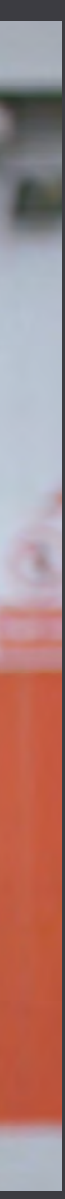

## **Martin Lee,Autoglass**

自助指南:构建你的第一个 商业应用

#### **Power Apps: Power Automate: Power BI:**

## **03.**

## **Microsoft Power Platform 简介**

在数小时(而不是几个月)内构建应用,轻松连接 到数据,使用类似 Excel 的表达式来添加逻辑,并在 Web、iOS 和 Android 设备上运行。

借助可协同工作的多款解决方案,你可以快速轻松地构建自定义应用、自动执行工作流以提高业务效率,并分析数据 以获得见解 - 无论你的技术专业水平如何。

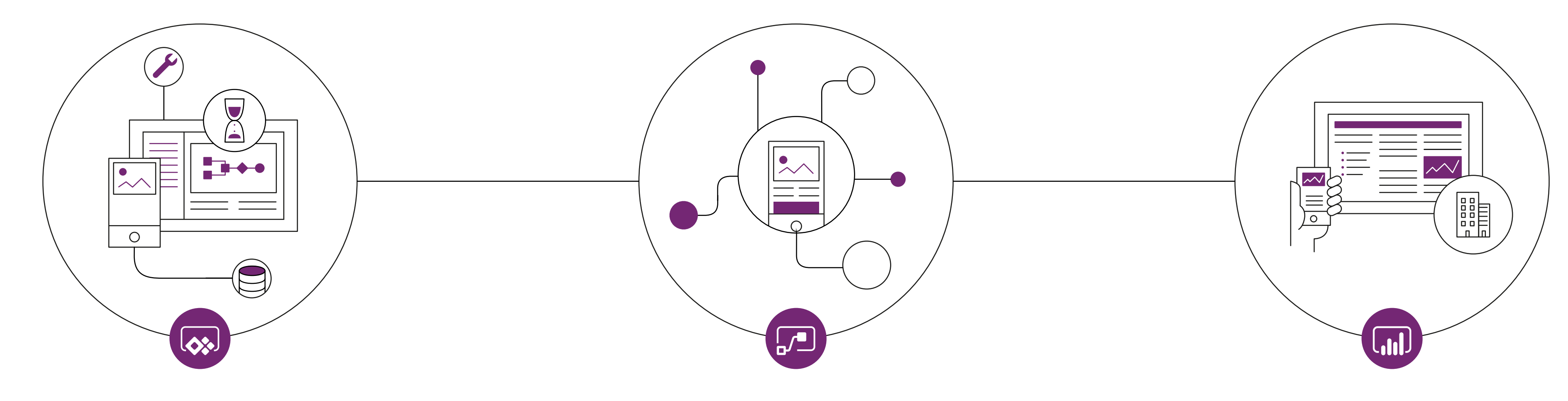

使用连接到数百个受欢迎的应用和服务的无代码方 法,自动执行工作流并将其直接集成到你的应用中。

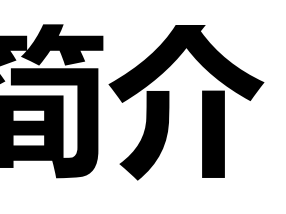

统一来自多个源的数据。创建交互式、沉浸式仪表板和报 告,提供可行的见解,并直接将其嵌入应用中。

助理校长 Lauren Taylor 使用 Power Apps 为教师和管理人员创建了 一款应用,用于跟踪学生的阅读需求、阅读水平和背景信息。

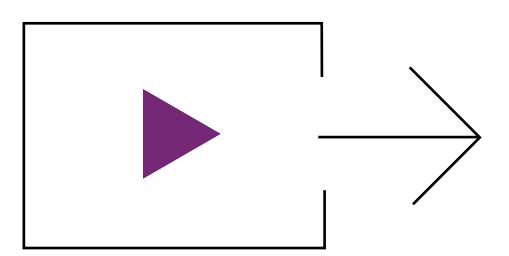

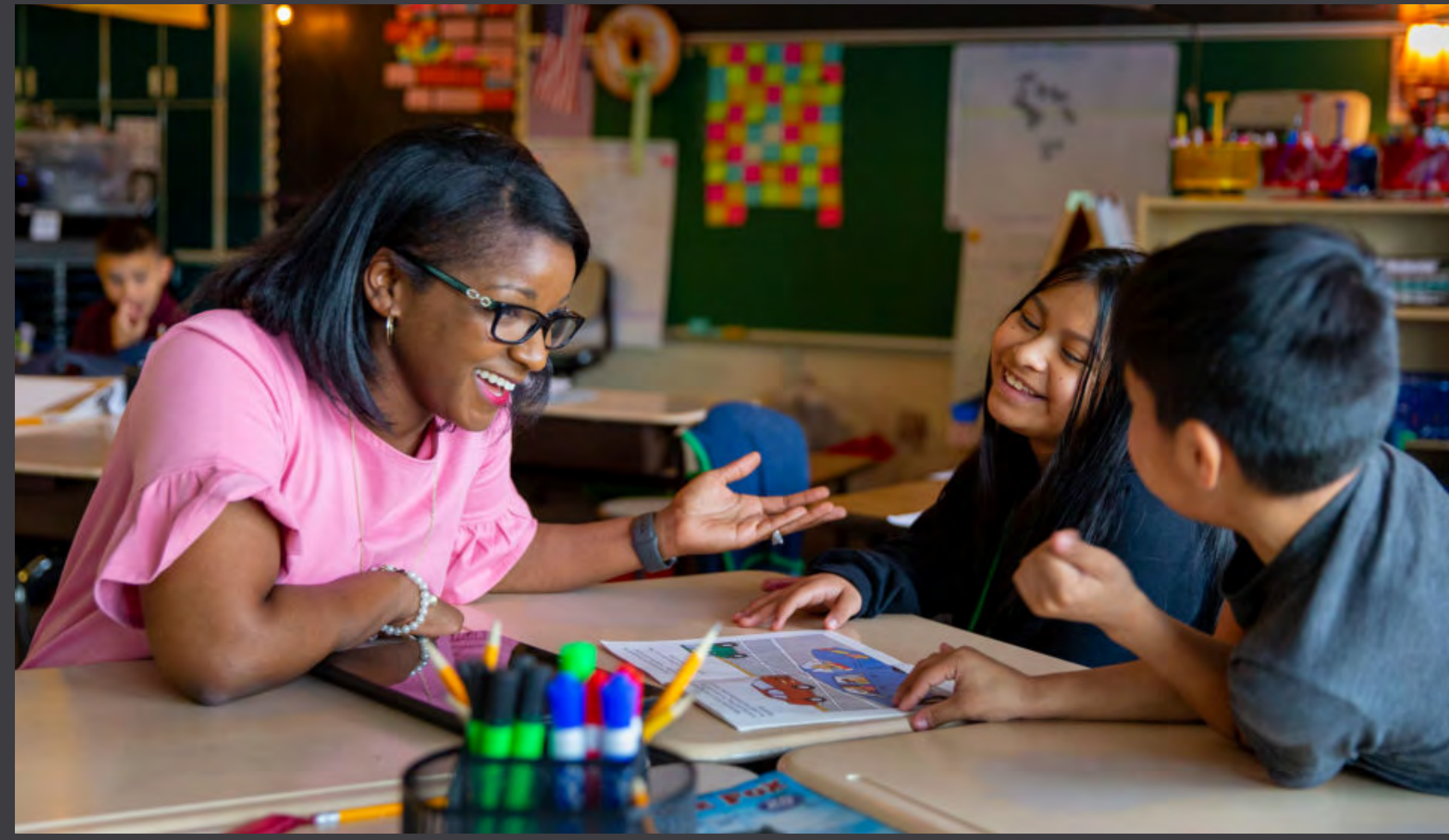

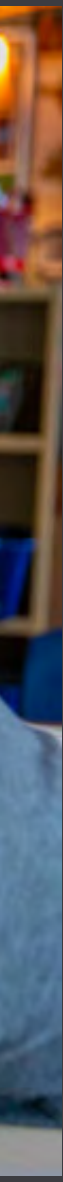

自助指南:构建你的第一个 8 商业应用

## **Lauren Taylor,Manitou Park 小学**

自助指南:构建你的第一个 商业应用

对于如何在业务中使用 Power Apps,你可能已经有了一些不错的 创意。那么你要从何处着手?在开始构建之前,让我们先来看看一 些关键步骤。

## **04.**

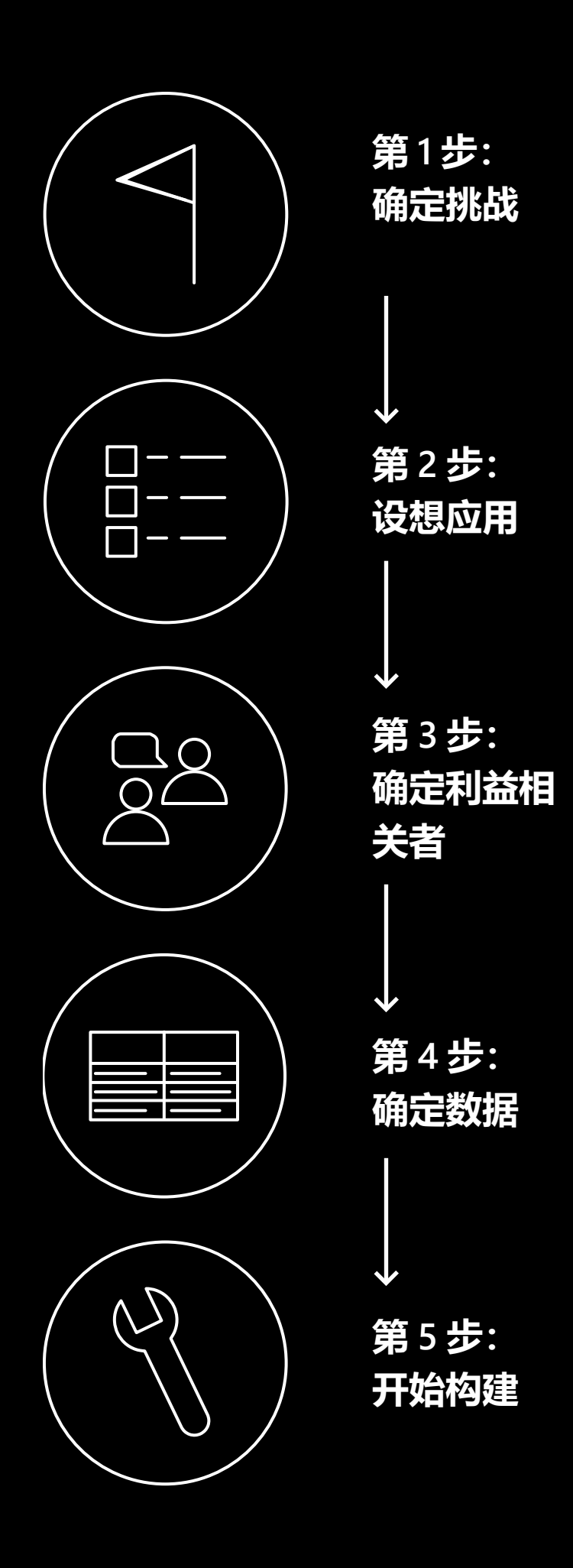

# **通过 5 个简单步骤 开始构建低代码 应用**

2019 年 12 月

自助指南:构建你的第一个 商业应用

- 维护和维修流程
- √ 项目管理
- √ 方案创建和工作流
- √ 事件报告
- √ 培训管理
- √ 资源调度
- √ 资产跟踪
- √ 质量控制
- 预约安排
- √ 客户体验管理
- √ 交互式仪表板

#### **Power Apps 的实际应用**

#### **Power Apps 的常见用途**

**第 1 步: 确定挑战**

为了从一开始就获得成功,你需要明确定义试图解决的业务挑战并简 化它们。选择一个你熟悉的流程:它的运作方式、涉及人员以及下游 受到的影响。牢记想要实现的业务成果也很重要。加快流程?改进协 作?实现实时可见性?了解最终目标将有助于你创建有效的应用。

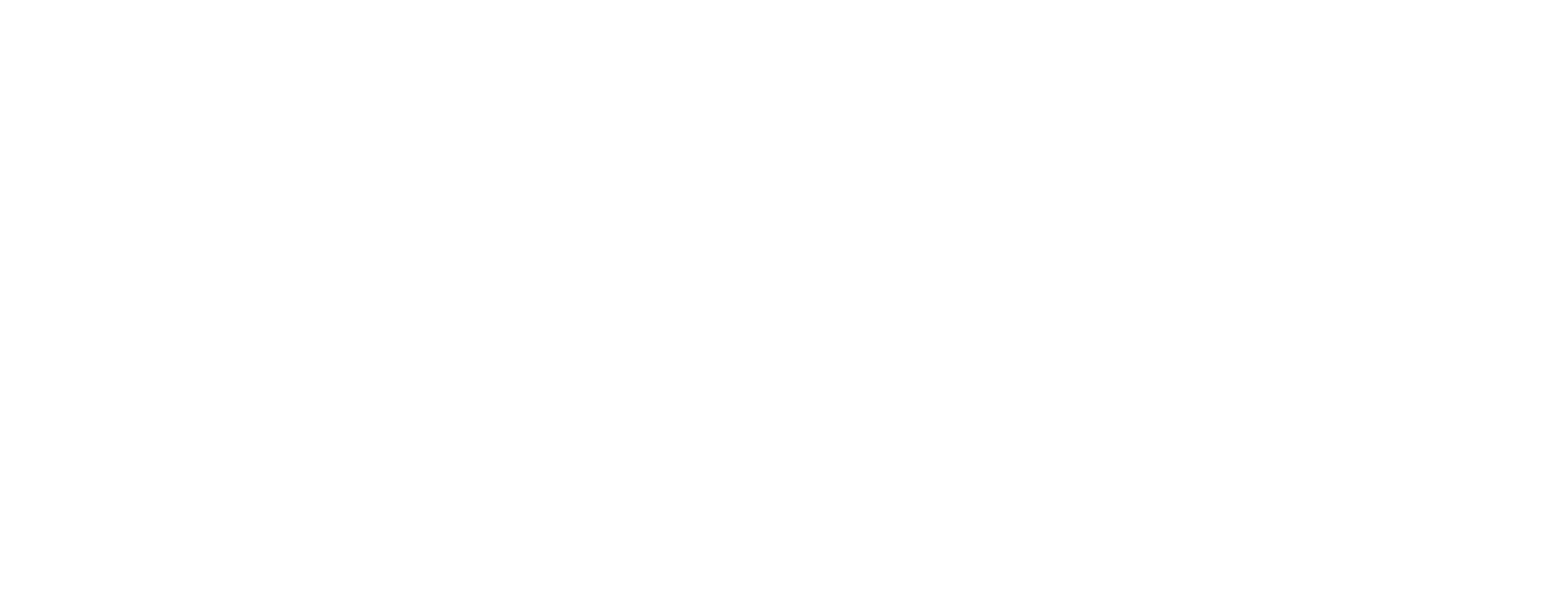

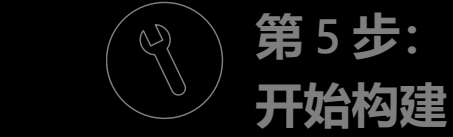

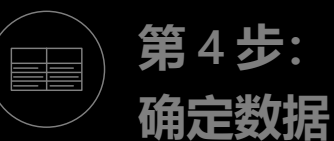

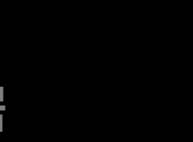

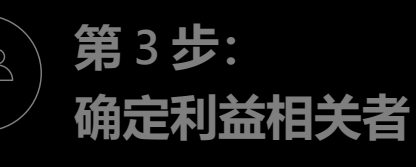

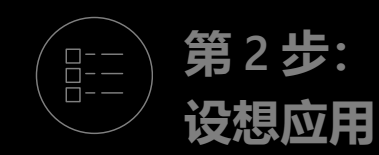

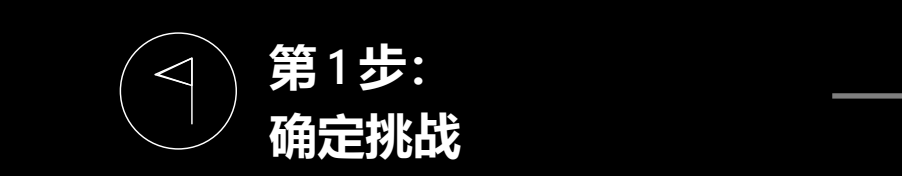

Arriva 的高级分析师 Keith Whatling 设想了一个应用,以取代基于纸 张的事件报告流程。工程师将能够直接将数据输入系统,使用 GPS 来识别事件发生的位置,提供照片,甚至扫描条形码以识别零部件。 所有这些都是使用 Power Apps 构建的。

自助指南:构建你的第一个 商业应用

## **第 2 步: 设想应用**

花些时间来定义你对应用的愿景。它不必非常详尽,只需简单地说明 你想要它做什么,使用者是谁,体验如何,以及应用的结构模型。在开 始之前,你的脑海中要有一个清晰的愿景,这将帮助你确定构建应用 所需的功能。你可以在整个过程中更新此文档以进一步完善你的想 法。

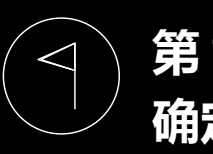

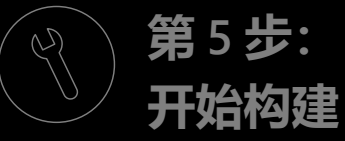

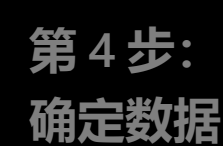

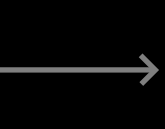

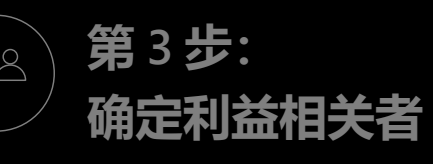

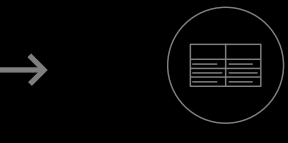

**第 2 步:**

**设想应用**

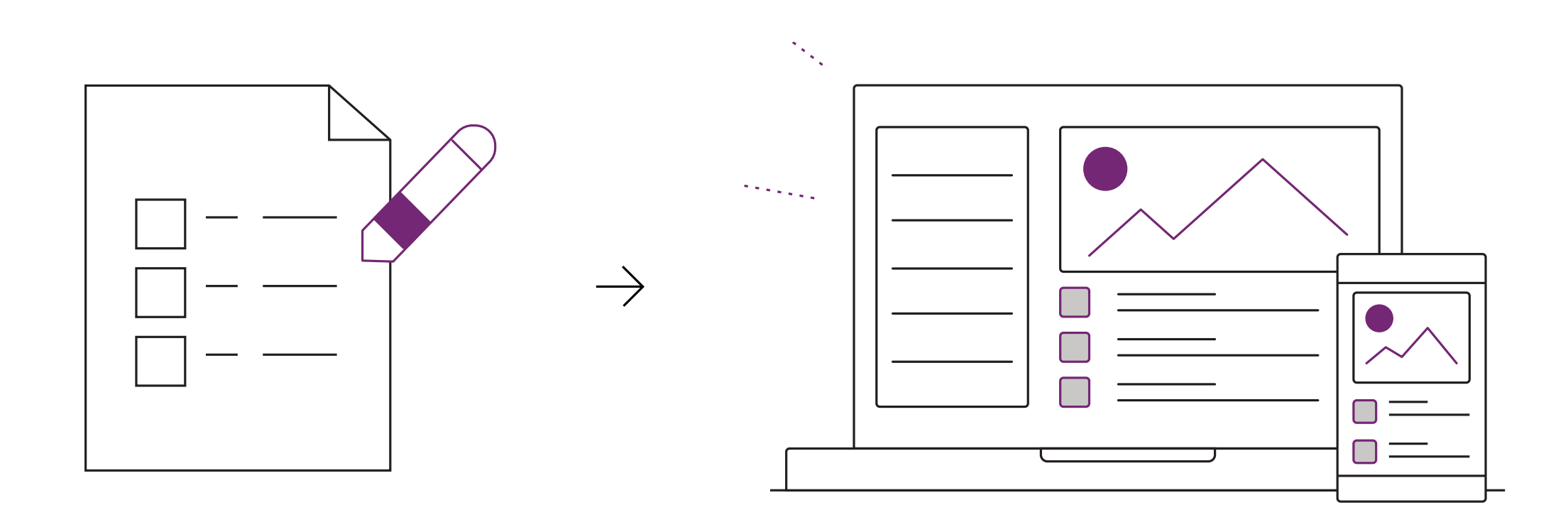

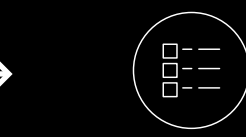

自助指南:构建你的第一个 商业应用

低代码应用的优势在于使用者即可以构建这些应用。这意味着你 和团队可能是关键的利益相关者,但是还需要谁参与呢?应用将 如何影响他们的日常工作?他们可能会使用哪些设备?尽早考虑他 们的需求可以避免意外的发生,帮助你提供最大的价值。以下是 一些着手点:

> 你不必同时满足每个利益相关者的需求。事实上,你需要从小处着 手。但是,最好及早了解谁可以从你的应用中受益,或者在这一过 程中提供有价值的意见。

### **第 3 步: 确定利益相关者**

- **应用用户:**谁将直接与应用程 序交互?
- **数据用户:**谁控制或使用与应 用相关的数据?
- **客户:**应用程序将如何影响客 户体验?

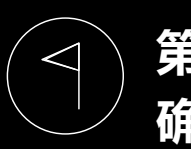

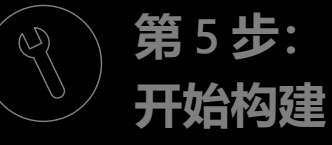

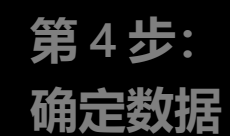

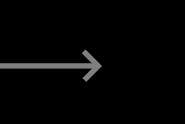

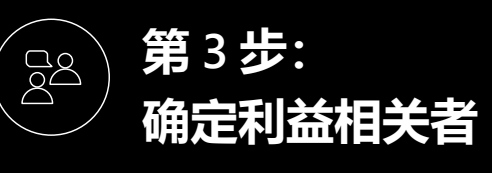

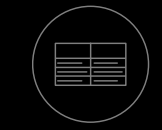

**第 2 步:**

**设想应用**

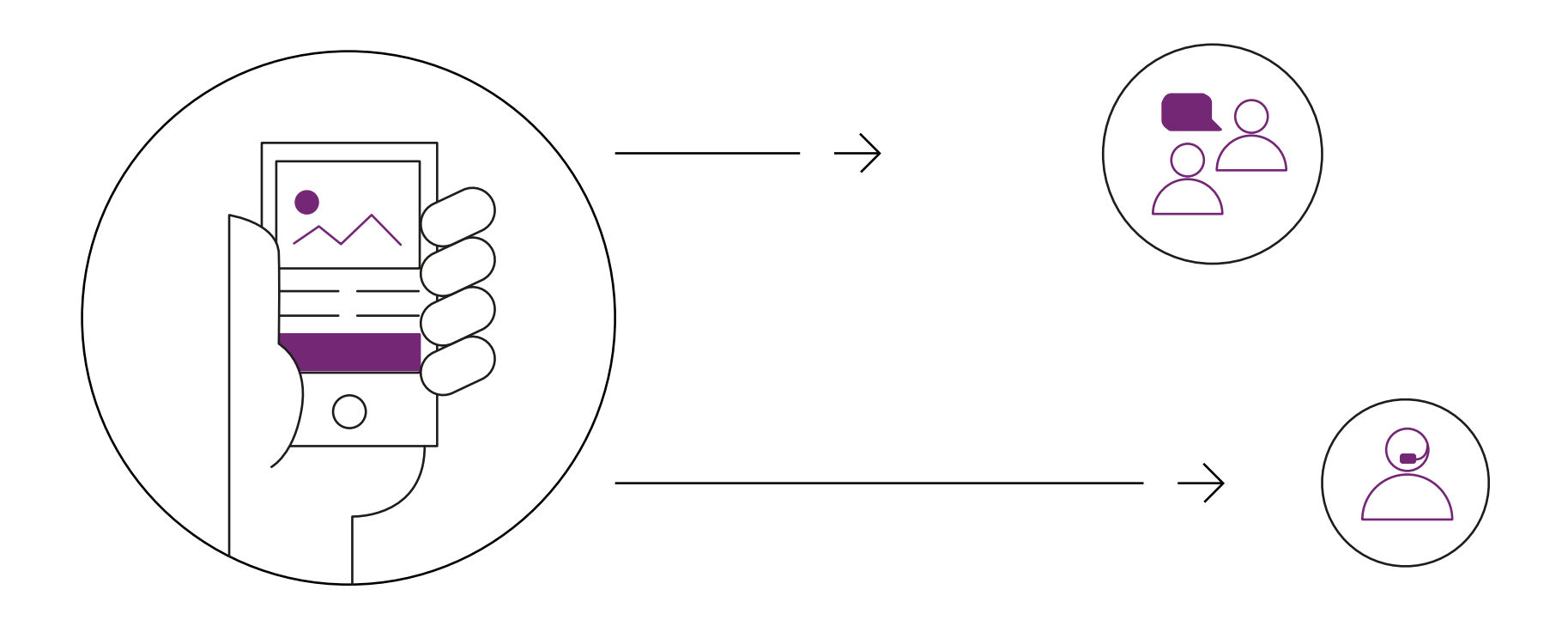

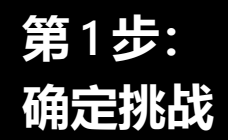

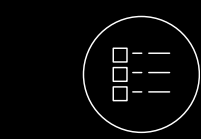

自助指南:构建你的第一个 商业应用

应用依赖于数据来完成工作。它们可以访问 SharePoint 或数 据库等位置中的现有数据。它们还可以用来获取数据,包括文 本、GPS 位置和视频。如果你的应用依赖于外部数据,你将从 何处获取这些数据?如果你正在收集数据,你会将其存储在何 处?了解数据的位置以及管理数据的方法可帮助你成功构建应 用。

#### **确定数据** 画布应用如何从源中提取数据,在本例中数据源是 **SharePoint 列表。**

Power Apps 的一大优点是它与 Office 365、SharePoint 和 Dynamics 365 中的数据本地兼容,并且可以连接到许多其他数 据源。考虑数据是否敏感或专有,并与组织中的适当人员合作 以确保其安全和合规性,这一点也很重要。

**第 4 步:**

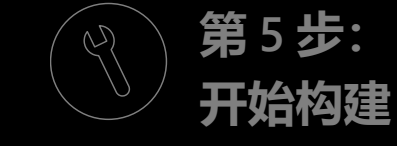

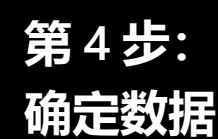

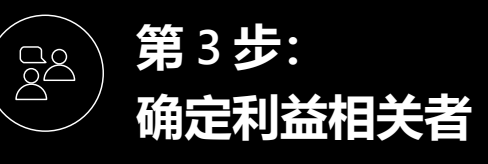

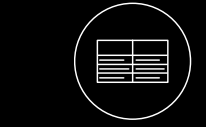

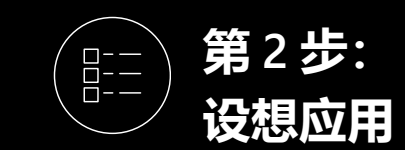

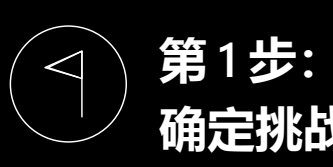

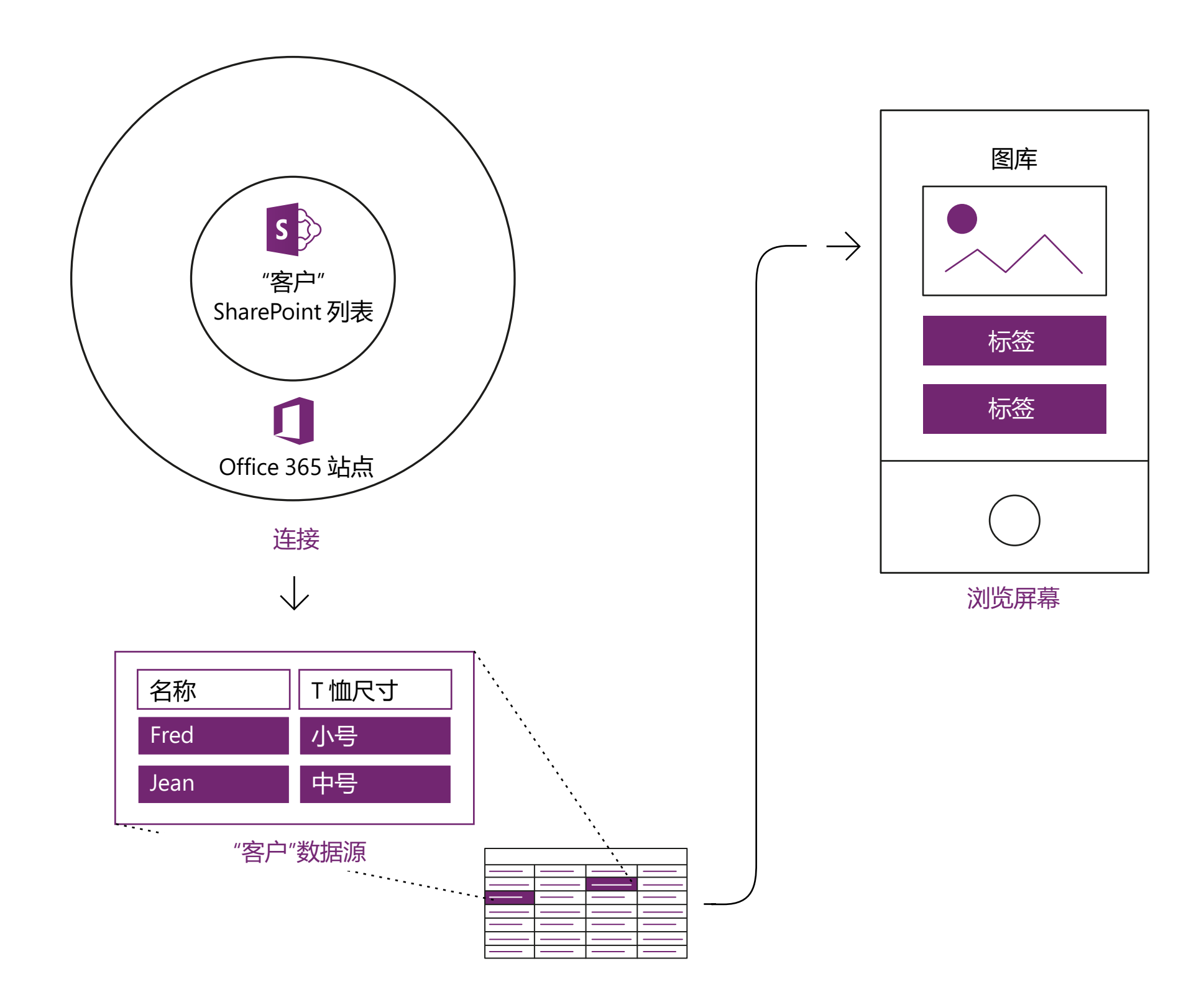

自助指南:构建你的第一个 商业应用

有了明确的应用构建愿景之后,就可以开始了。通过拖放界面, 可以轻松直观地使用 Power Apps 进行构建。如果你曾经做过 PowerPoint 演示,会对这种设计体验感觉很熟悉。

为了帮助你加快创新, Microsoft 提供了多种资源, 用于学习如何使 用 Power Apps 和 Power Automate, 包括:

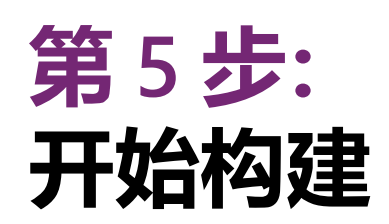

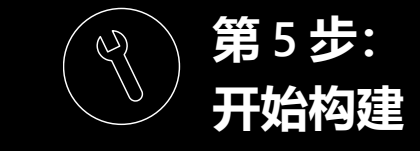

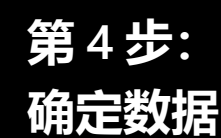

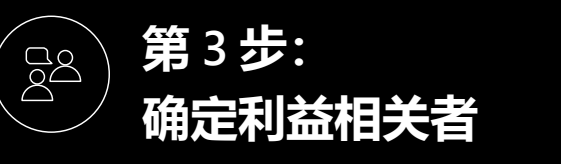

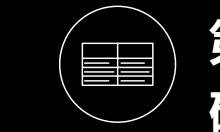

**第 2 步:**

 $\begin{pmatrix} 0 & -1 \\ 0 & -1 \\ 0 & -1 \end{pmatrix}$ 

**设想应用**

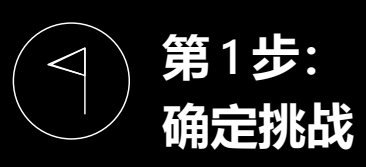

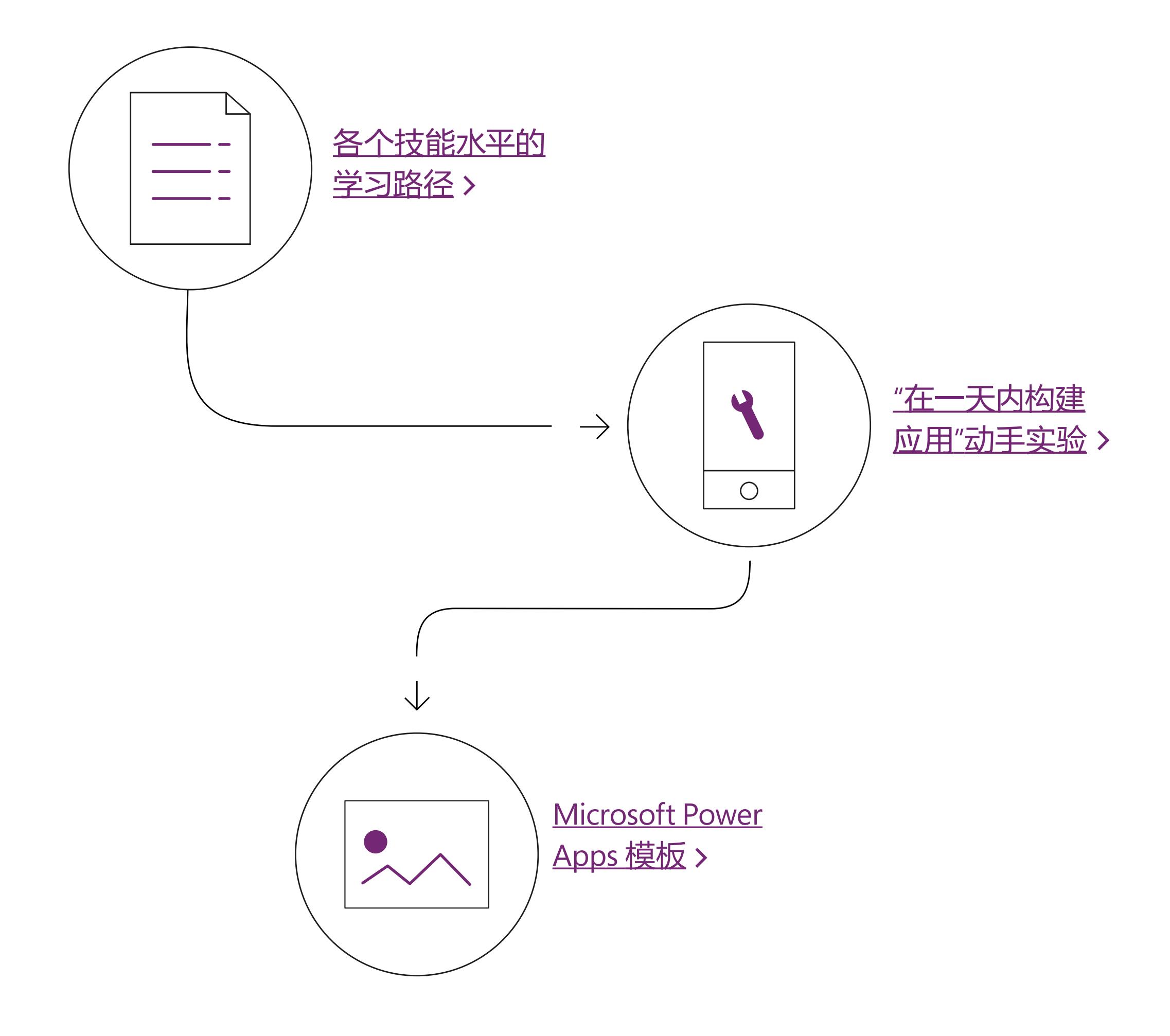

©2019 Microsoft Corporation. 保留所有权利。本文档"按原样"提供。此文档中表达的信息和观点(包括 URL 和其他 Internet 网站参考)可能会发 生更改,恕不另行通知。使用风险需自行承担。本文档未赋予你对任何 Microsoft 产品中任何知识产权的任何法律权利。你可以出于内部参考目的 复制和使用本文档。

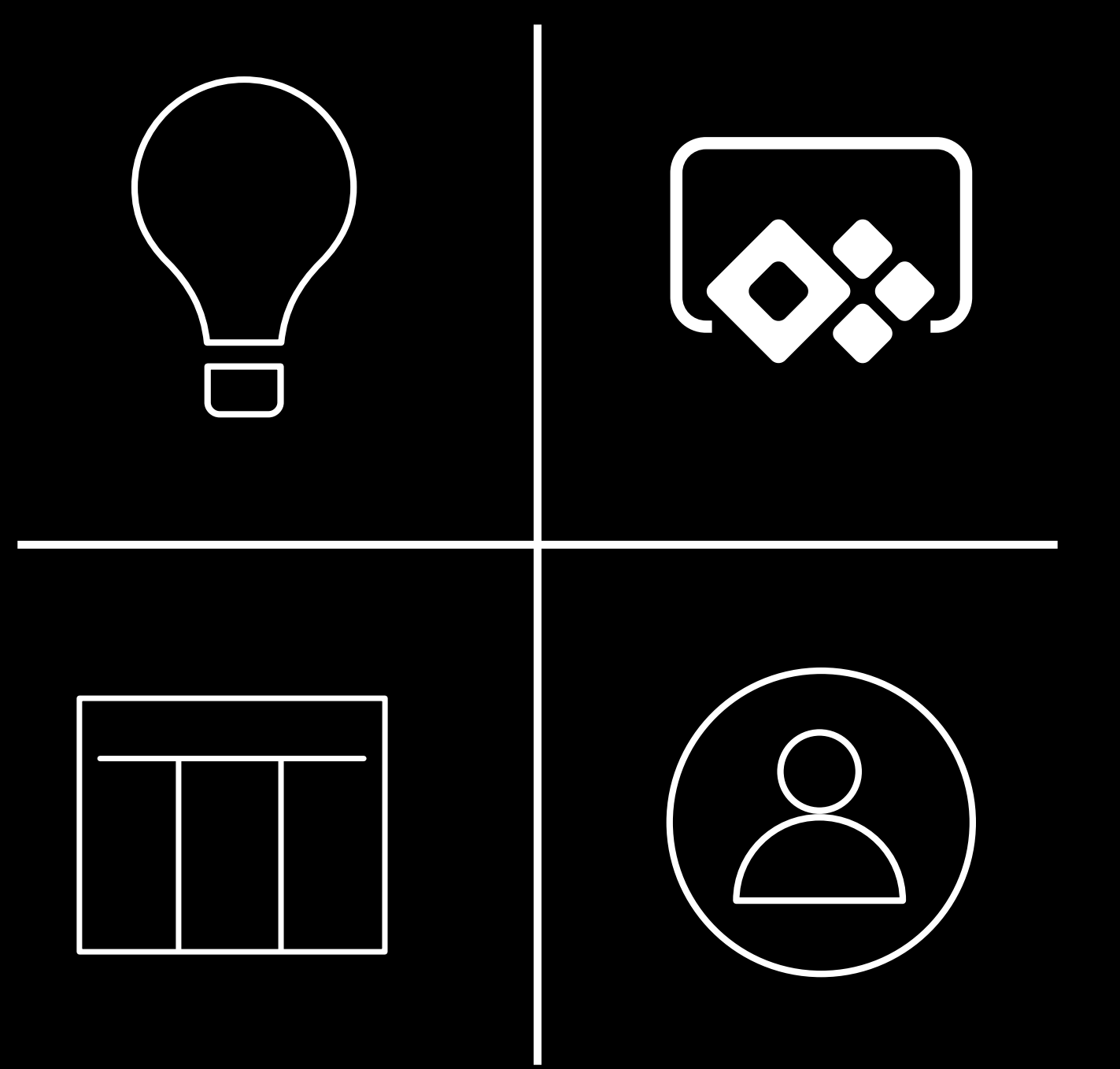

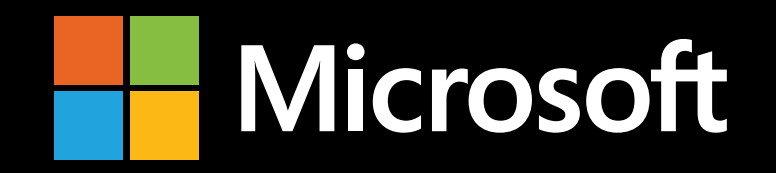

# **让你的应用更加智能**

一旦你掌握了基本的 Power Apps 知识,就可以用它来做一些非常棒的事 情。例如, 通过人工智能 (AI) 来增强应用? 借助 [AI Builder](https://powerapps.microsoft.com/ai-builder/), 你可以使用易 于构建和配置的 AI 来增强应用和业务流程。自动处理表单、检测图像中 的对象或根据数据进行预测。借助 Power Apps,一切都将触手可及。

## **了解详细信息**

#### **开始免费试用**